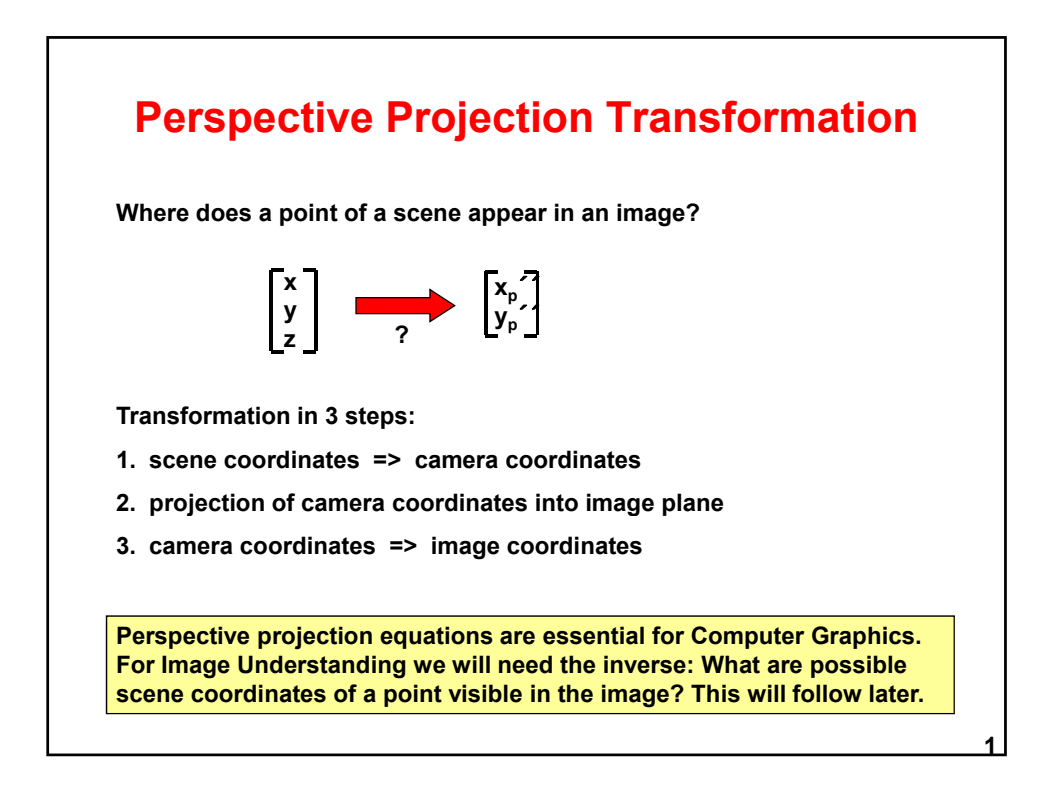

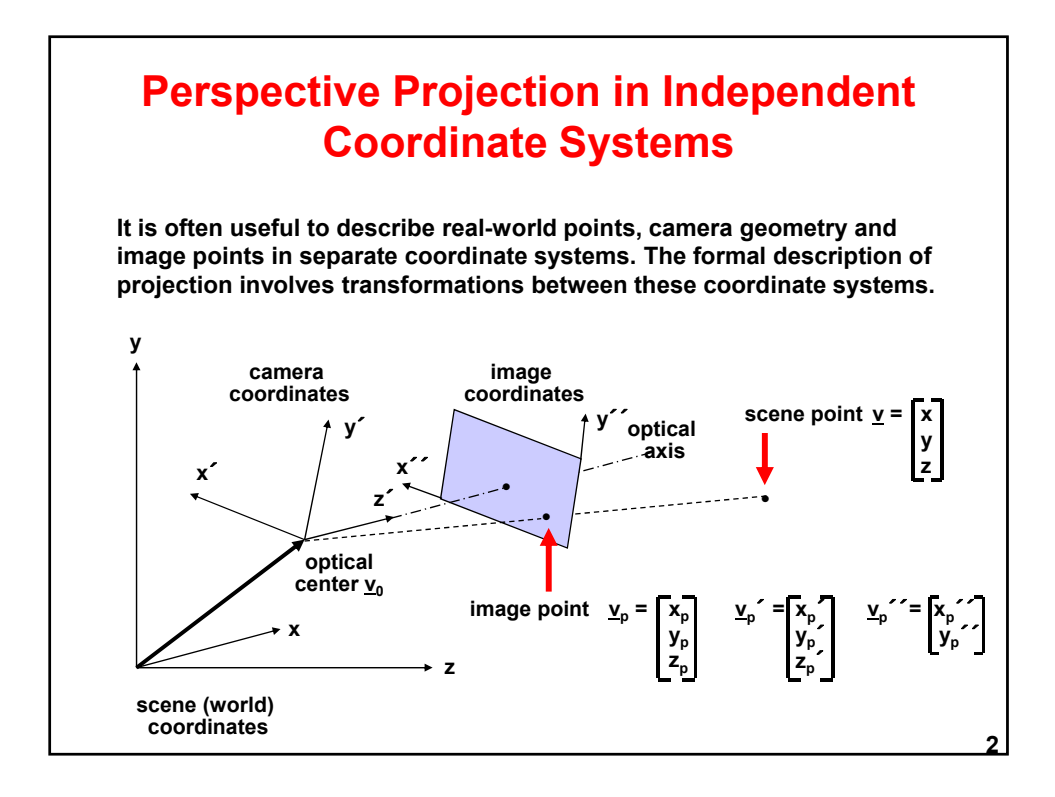

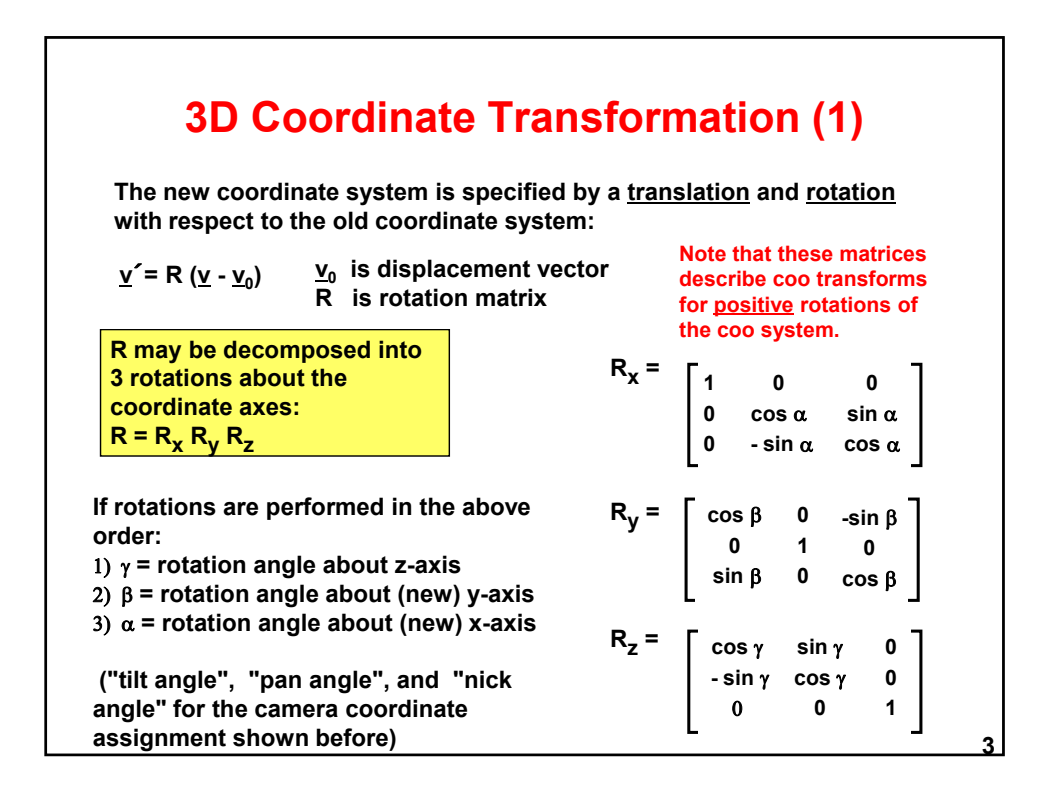

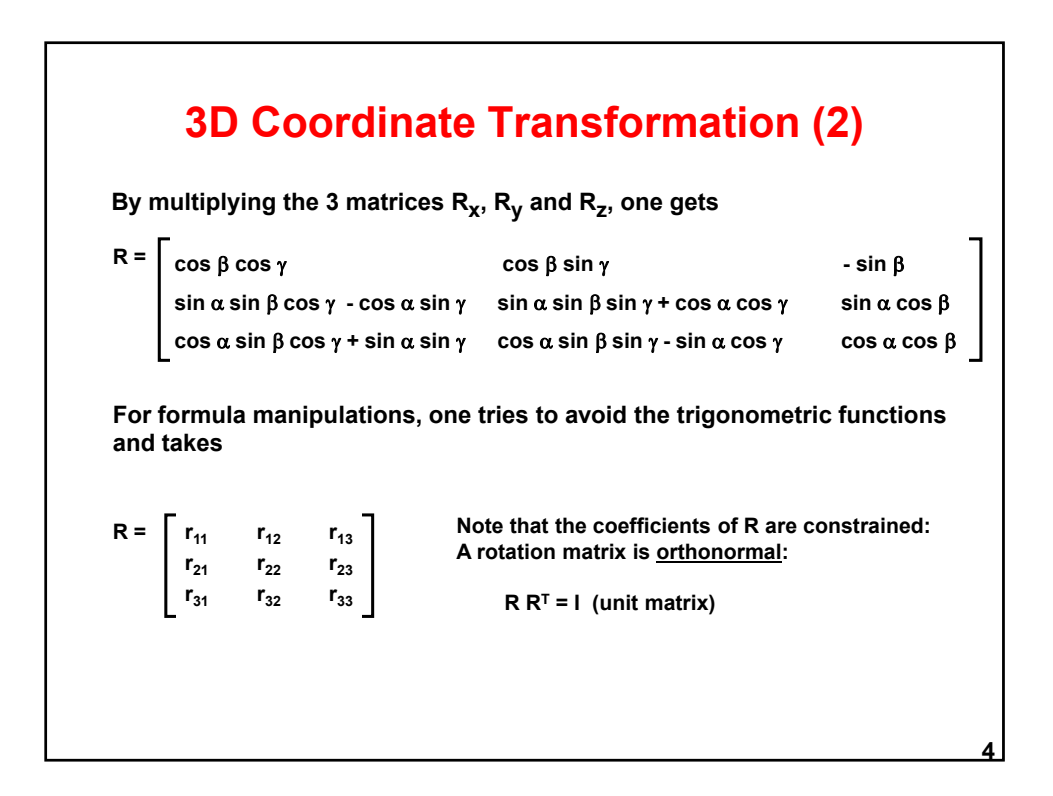

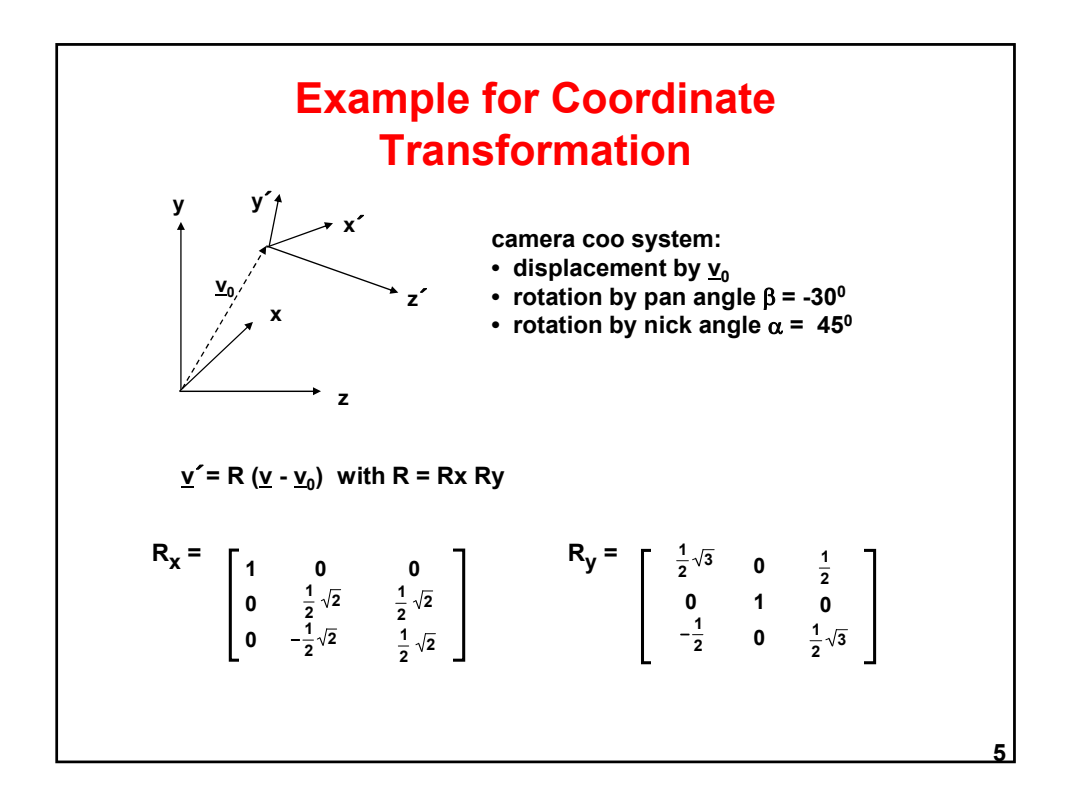

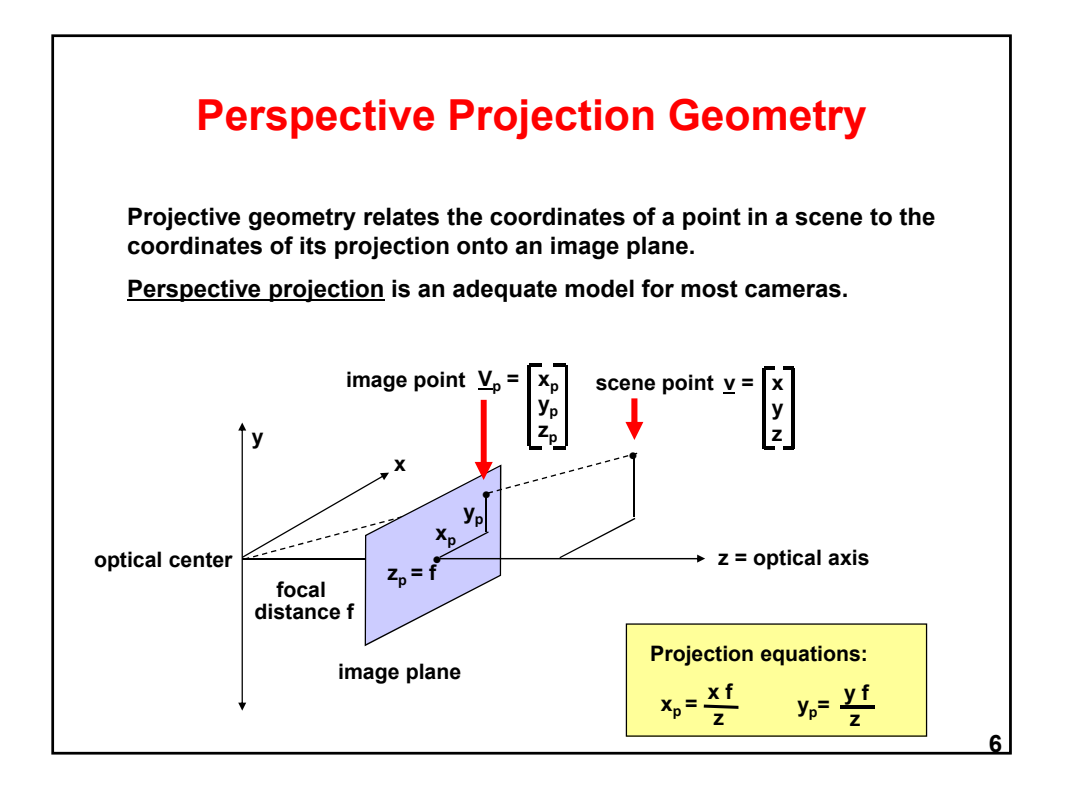

**7**

## **Perspective and Orthographic Projection**

**Within the camera coordinate system the perspective projection of a scene point onto the image plane is described by**

$$
x_p' = \frac{x'f}{z'}
$$
  $y_p' = \frac{y'f}{z'}$   $z_p' = f$  (f = focal distance)

- **nonlinear transformation**
- **loss of information**

**If** all objects are far away (large  $z'$ ), f/z' is approximately constant **=> orthographic projection**

 $x_p' = s x'$   $y_p' = s y'$  (s = scaling factor)

**Orthographic projection can be viewed as projection with parallel rays + scaling**

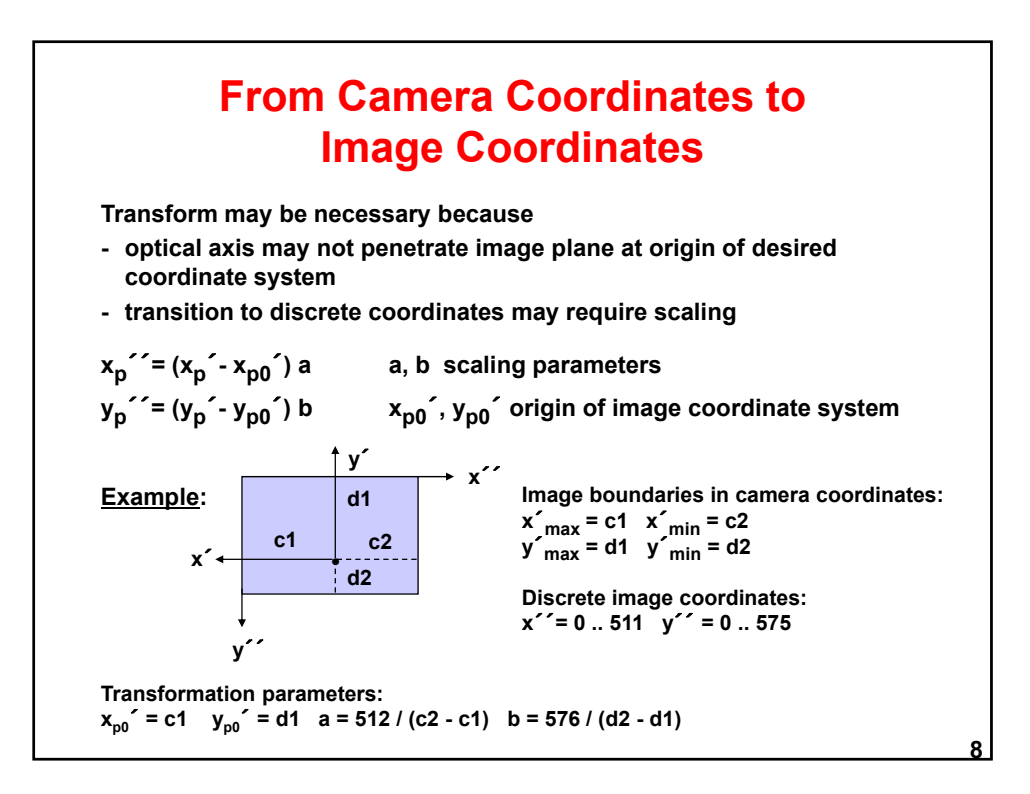

**9**

## **Complete Perspective Projection Equation**

**We combine the 3 transformation steps:**

**1. scene coordinates => camera coordinates**

**2. projection of camera coordinates into image plane**

**3. camera coordinates => image coordinates**

**x**<sub>p</sub><sup> $\checkmark$  = { f/z<sup> $\checkmark$ </sup> [cos β cos γ (x - x<sub>0</sub>) + cos β sin γ (y - y<sub>0</sub>) + sin β (z - z<sub>0</sub>)] - x<sub>p0</sub> } a</sup>  $y_p'$ <sup> $\prime$ </sup> = {  $f/z'$  [ (- sin  $\alpha$  sin  $\beta$  cos  $\gamma$  - cos  $\alpha$  sin  $\gamma$  )  $(x - x_0)$  +  $(\text{-} \sin \alpha \sin \beta \sin \gamma + \cos \alpha \cos \gamma)$  (y - y<sub>0</sub>) +  $\sin \alpha \cos \beta (z - z_0)$ ] -  $y_{\text{p0}}$  } b **with z<sup>** $\leq$ **</sup> = (- cos**  $\alpha$  **sin**  $\beta$  **cos**  $\gamma$  **+ sin**  $\alpha$  **sin**  $\gamma$  ) (**x** - **x**<sub>0</sub>) **+**  $(-\cos \alpha \sin \beta \sin \gamma - \sin \alpha \cos \gamma)(y - y_0) +$  $\cos \alpha \cos \beta (z - z_0)$ 

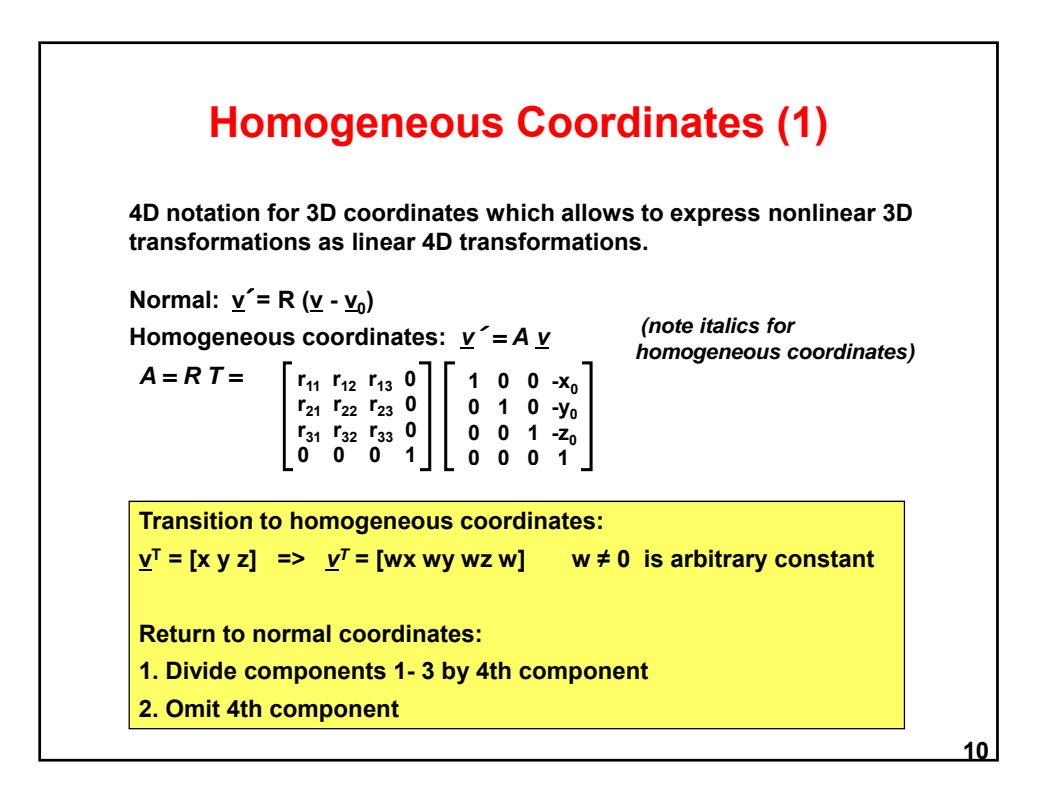

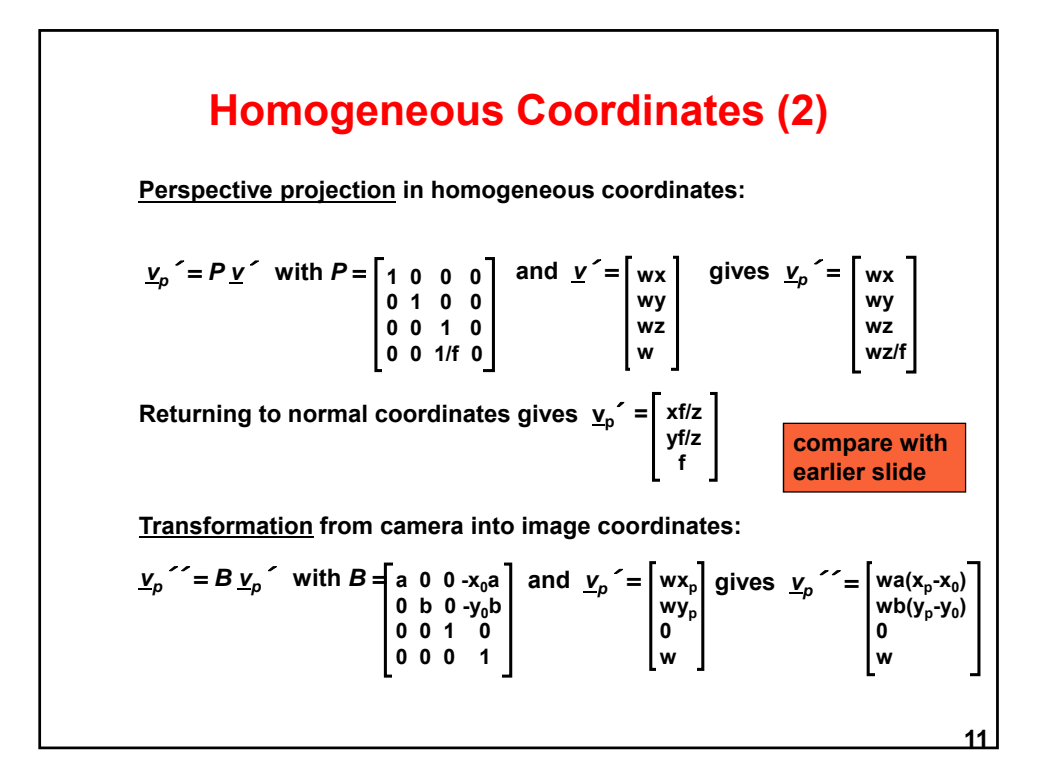

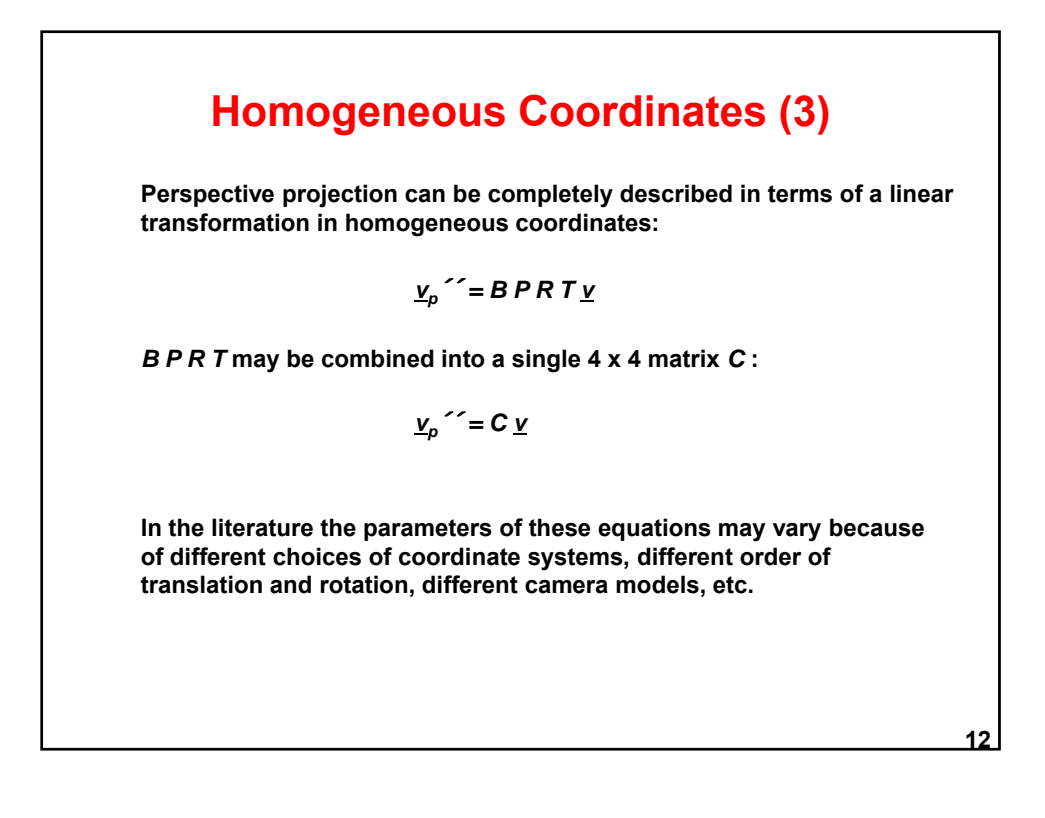

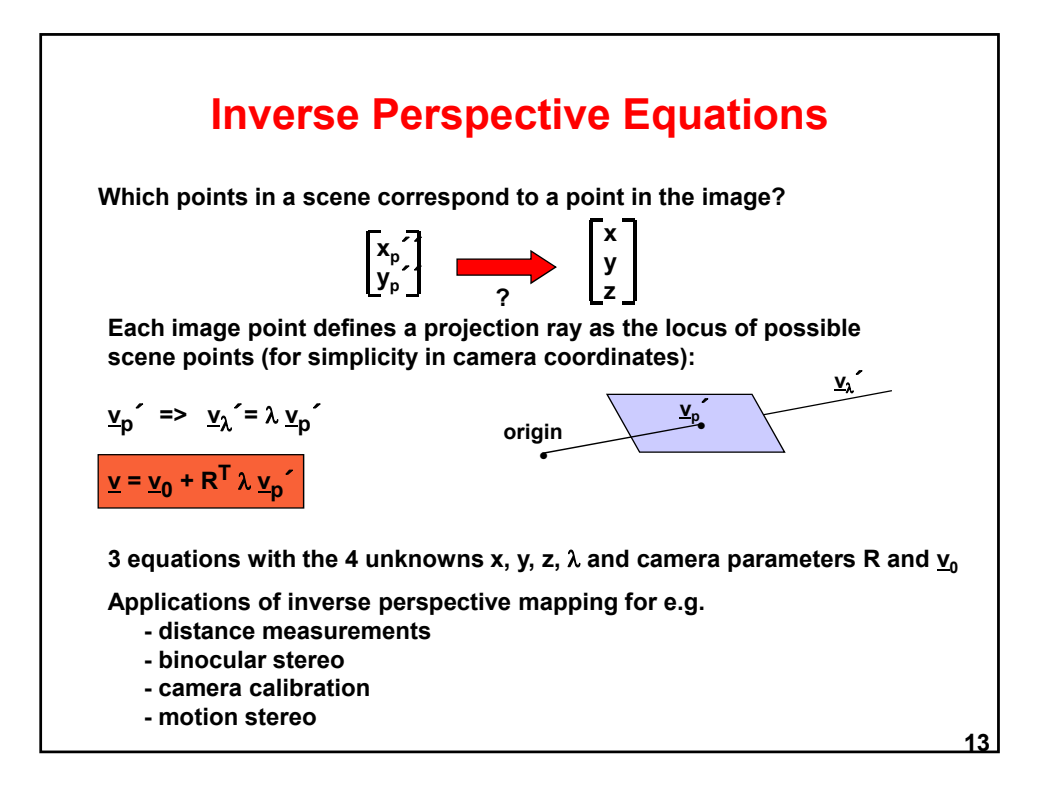

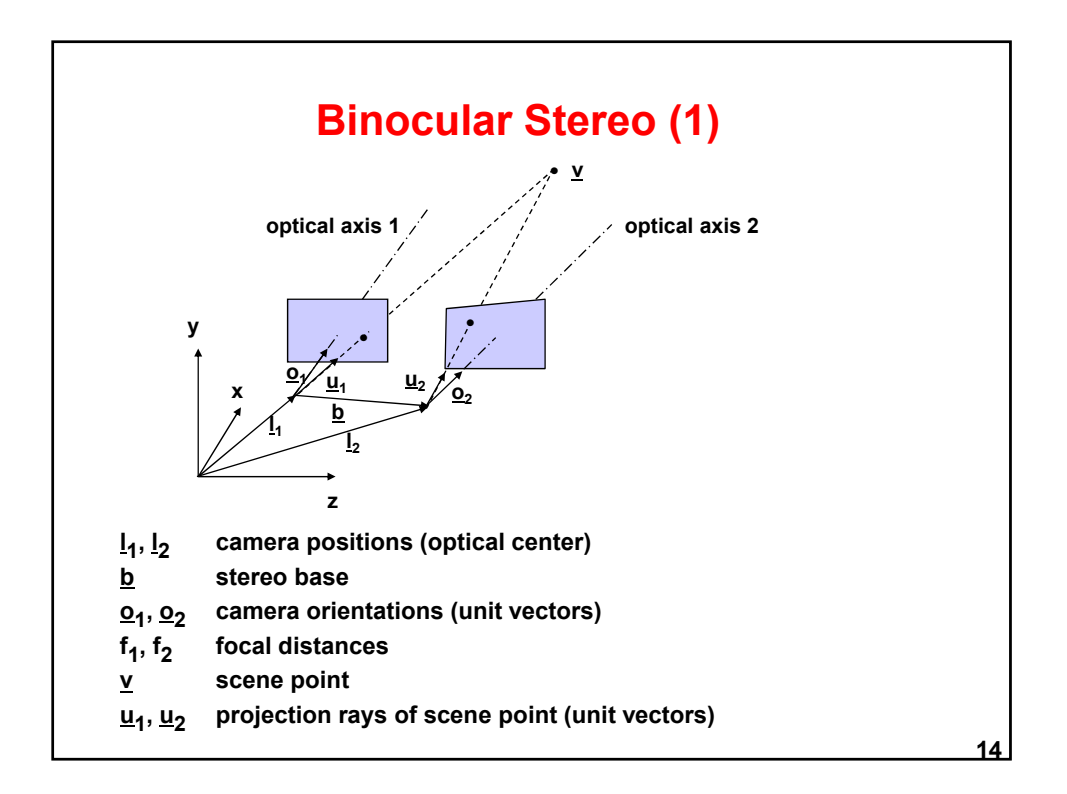

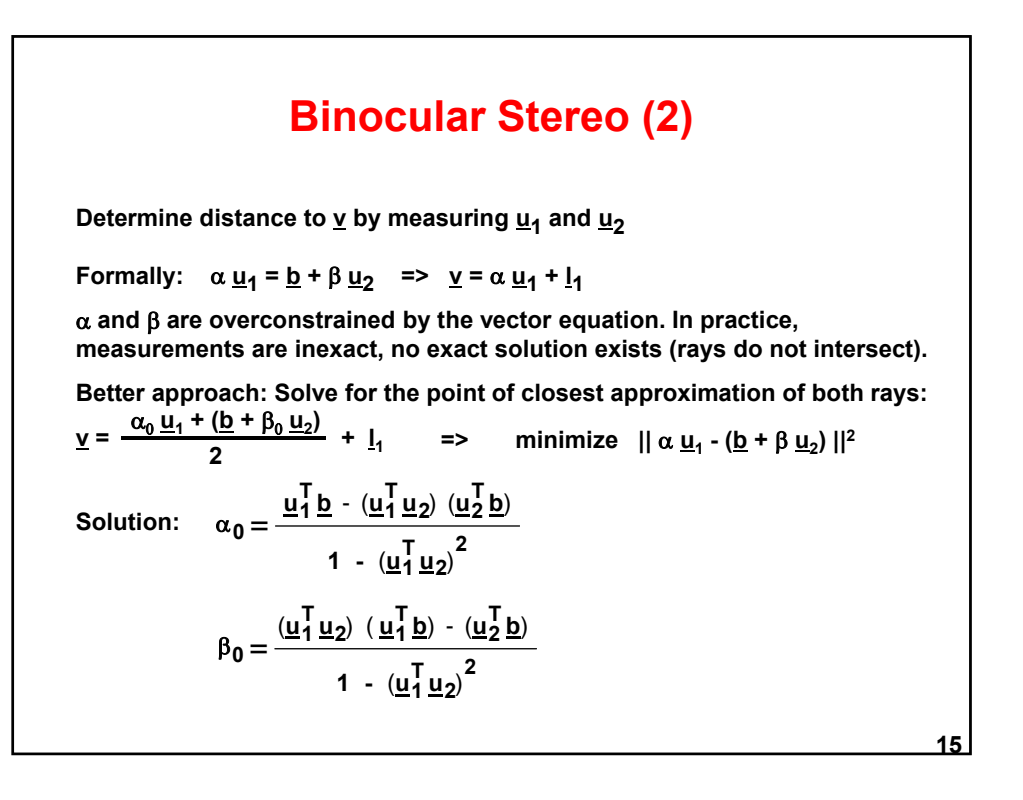

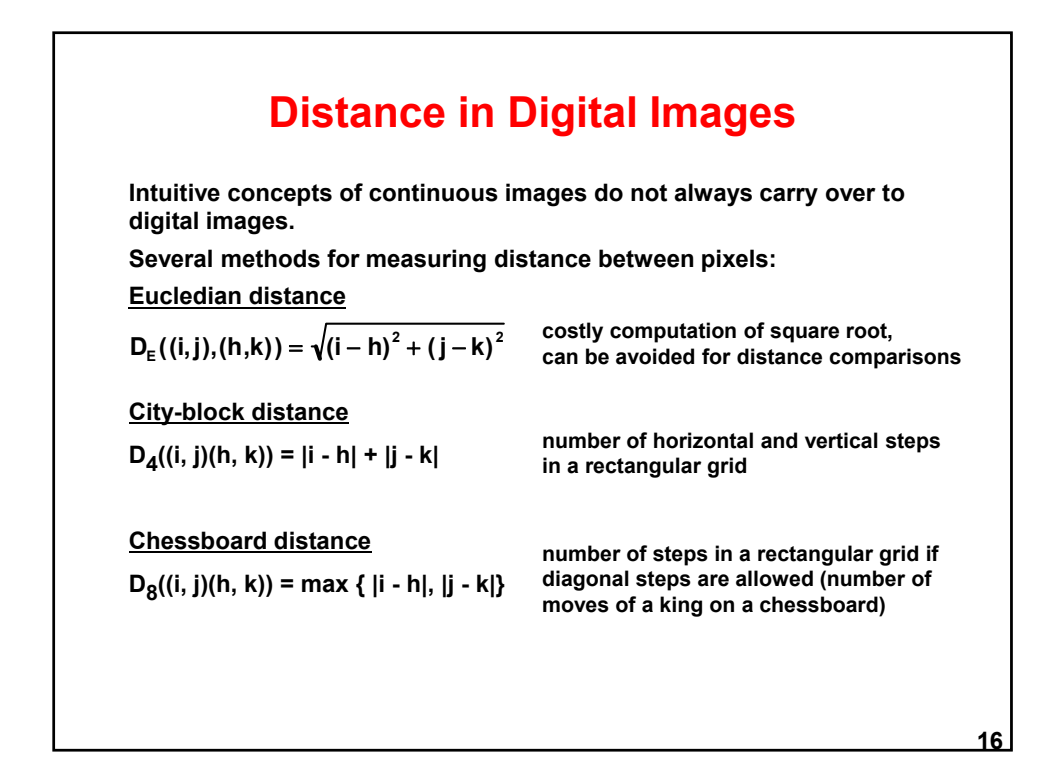

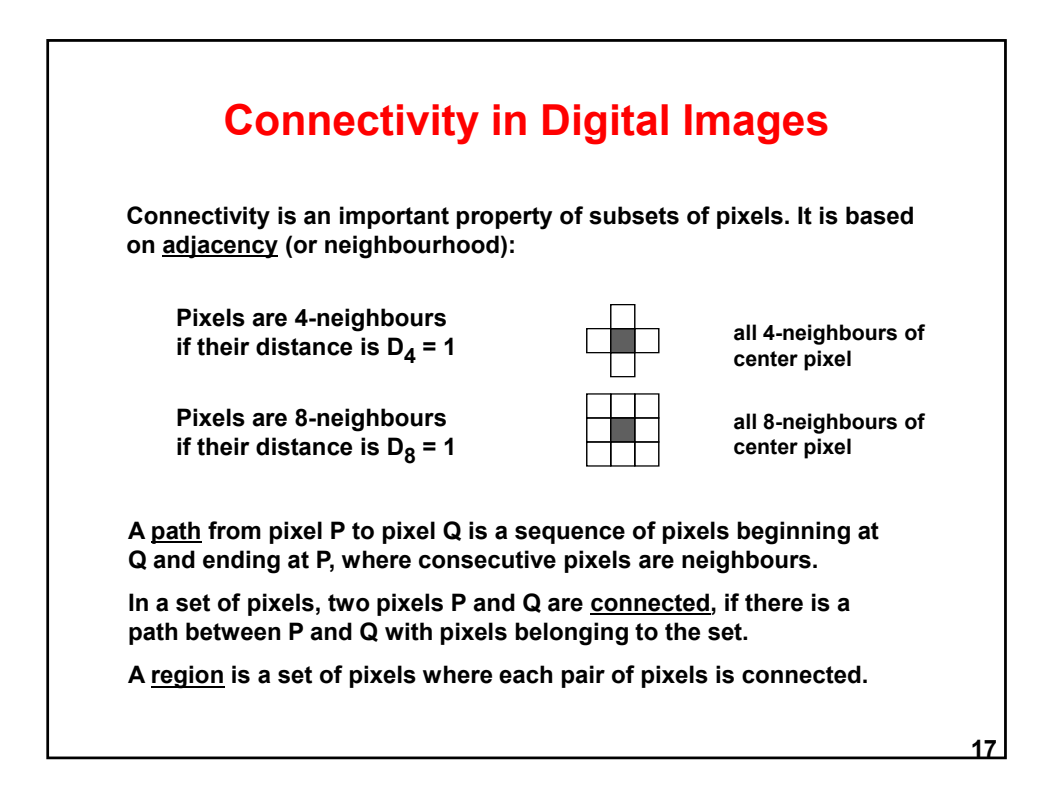

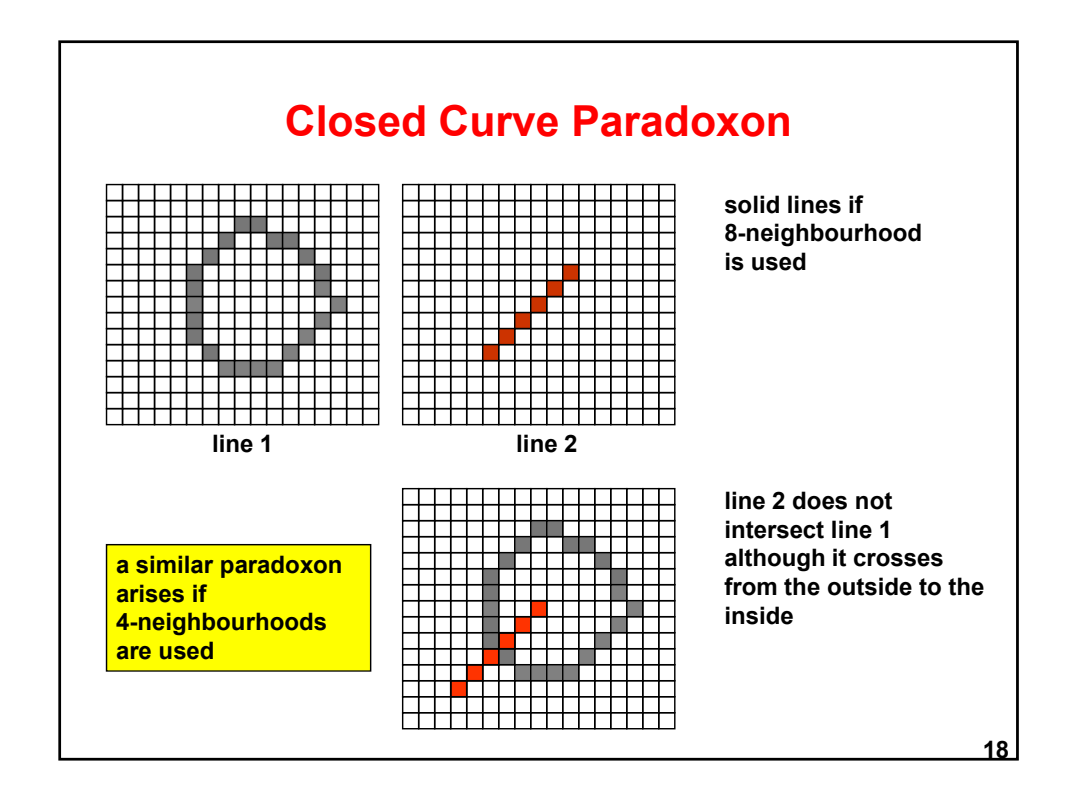

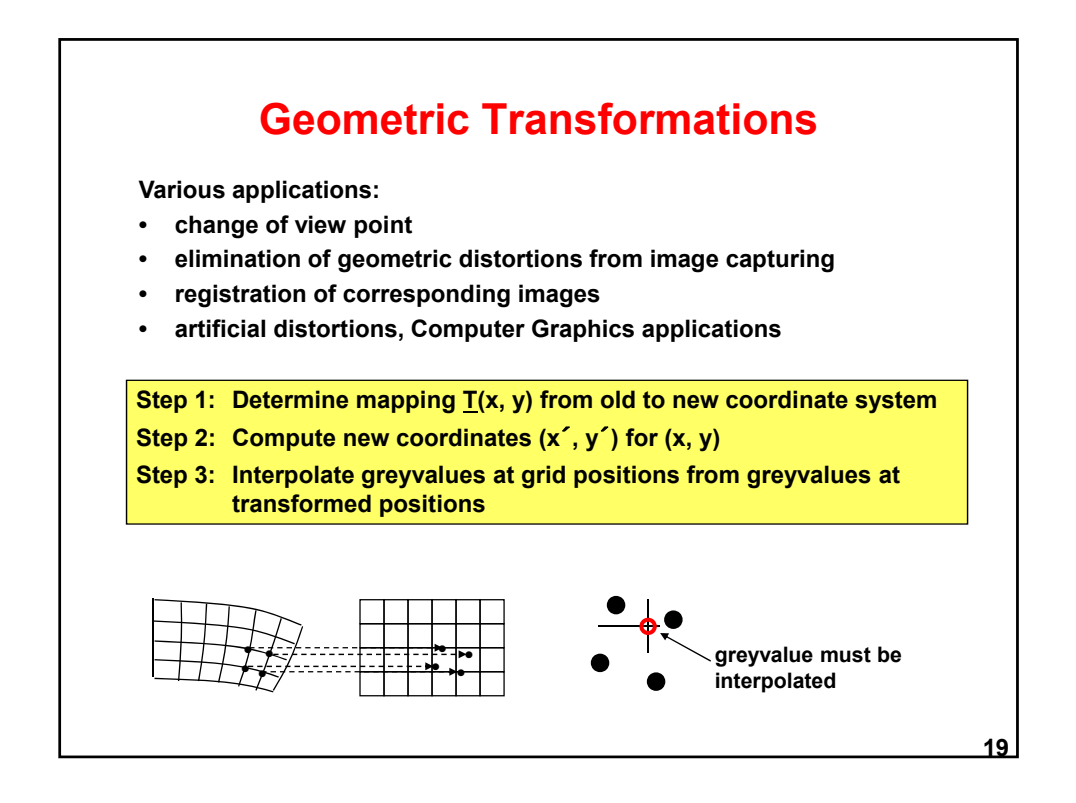

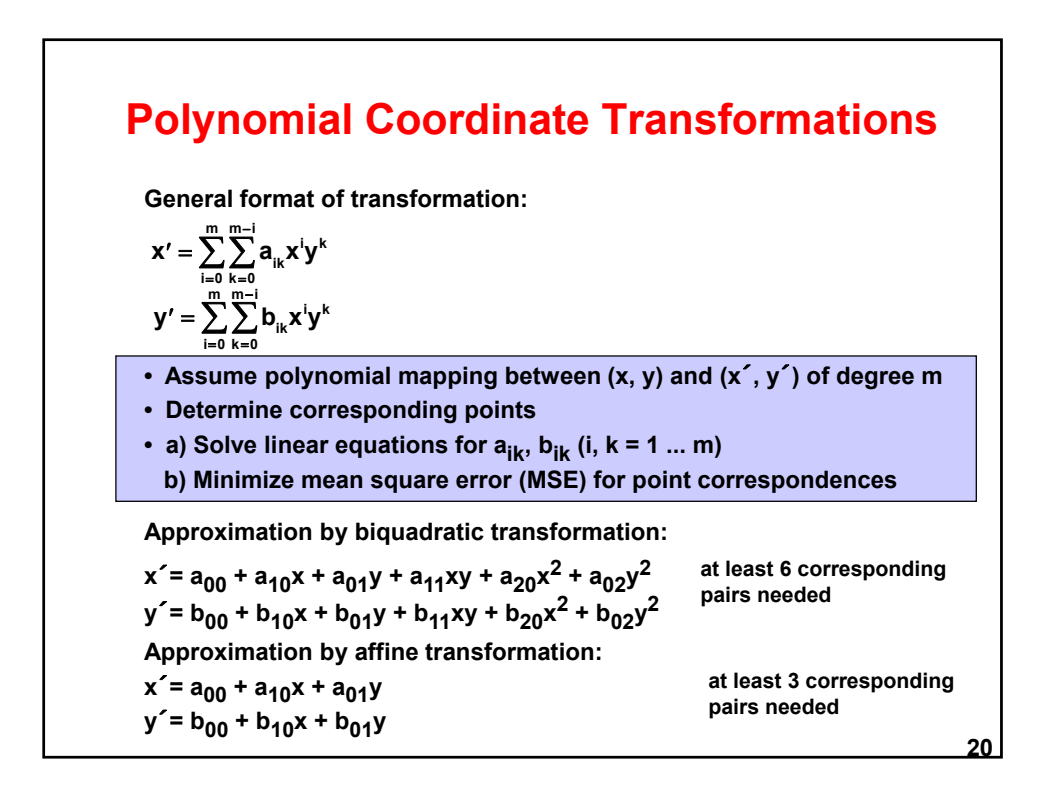

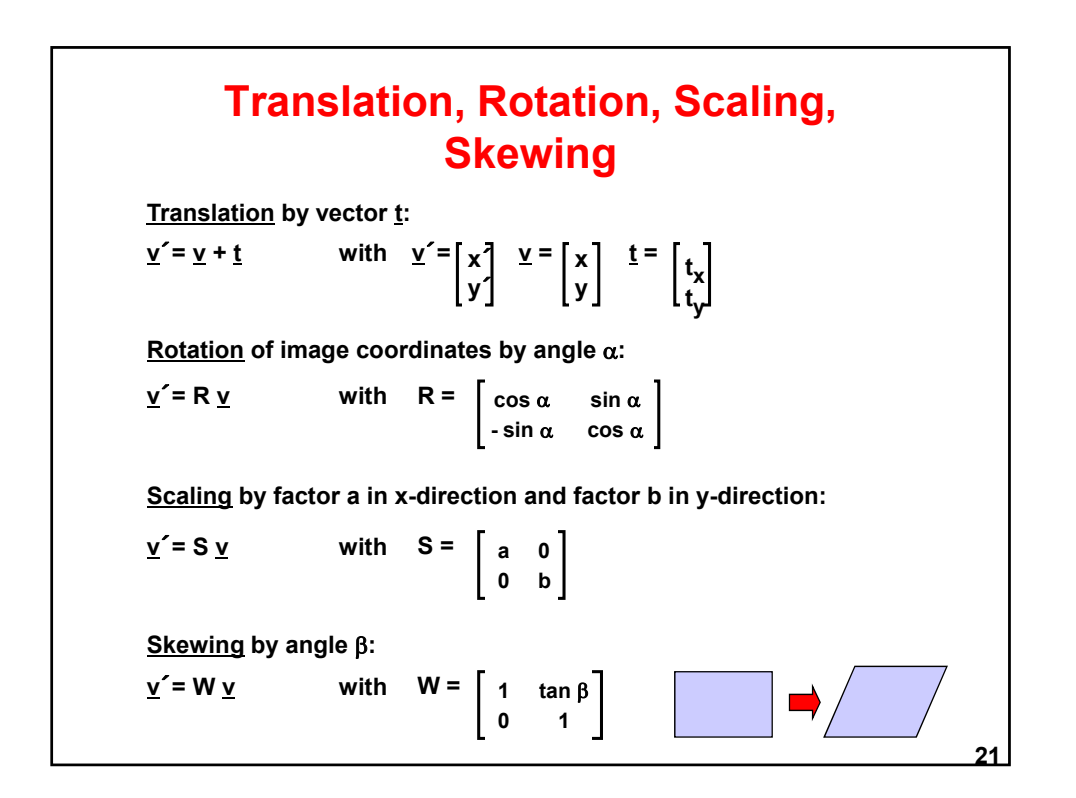

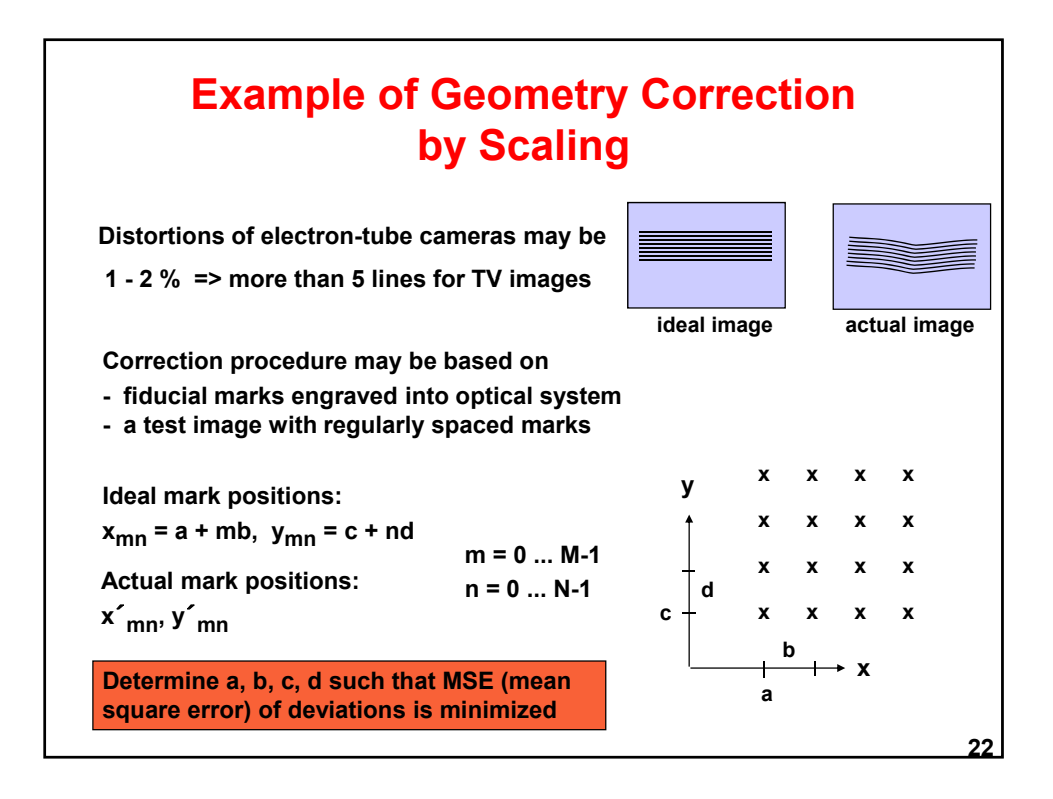

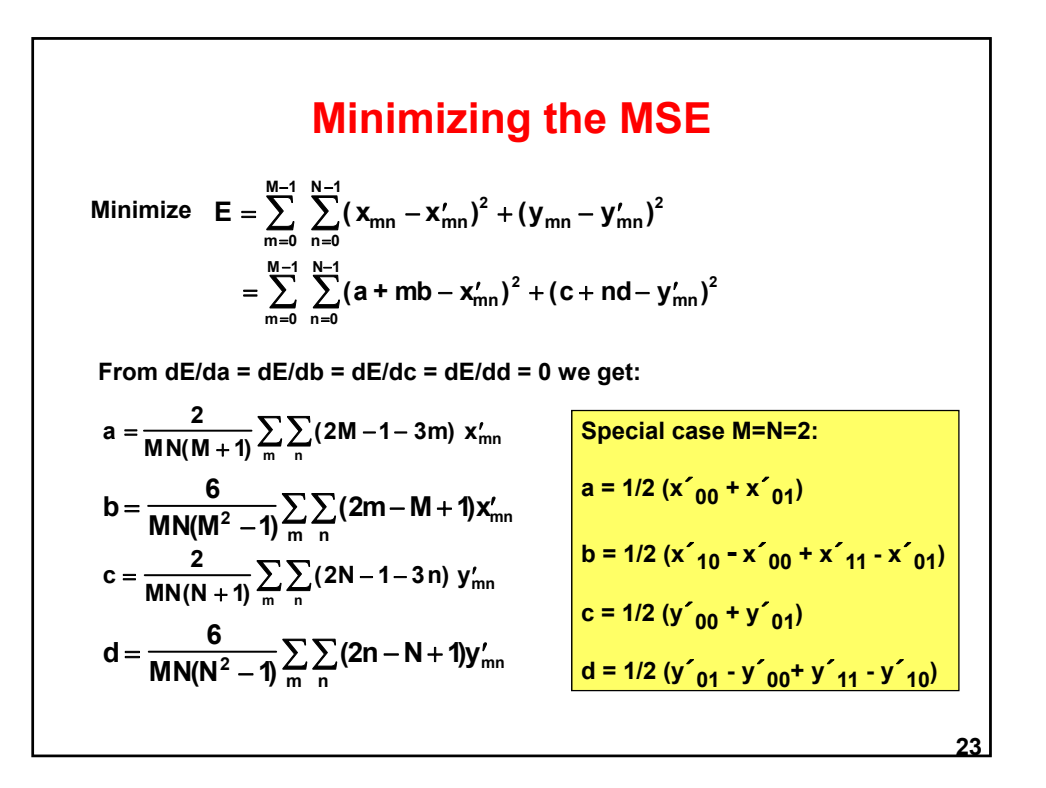

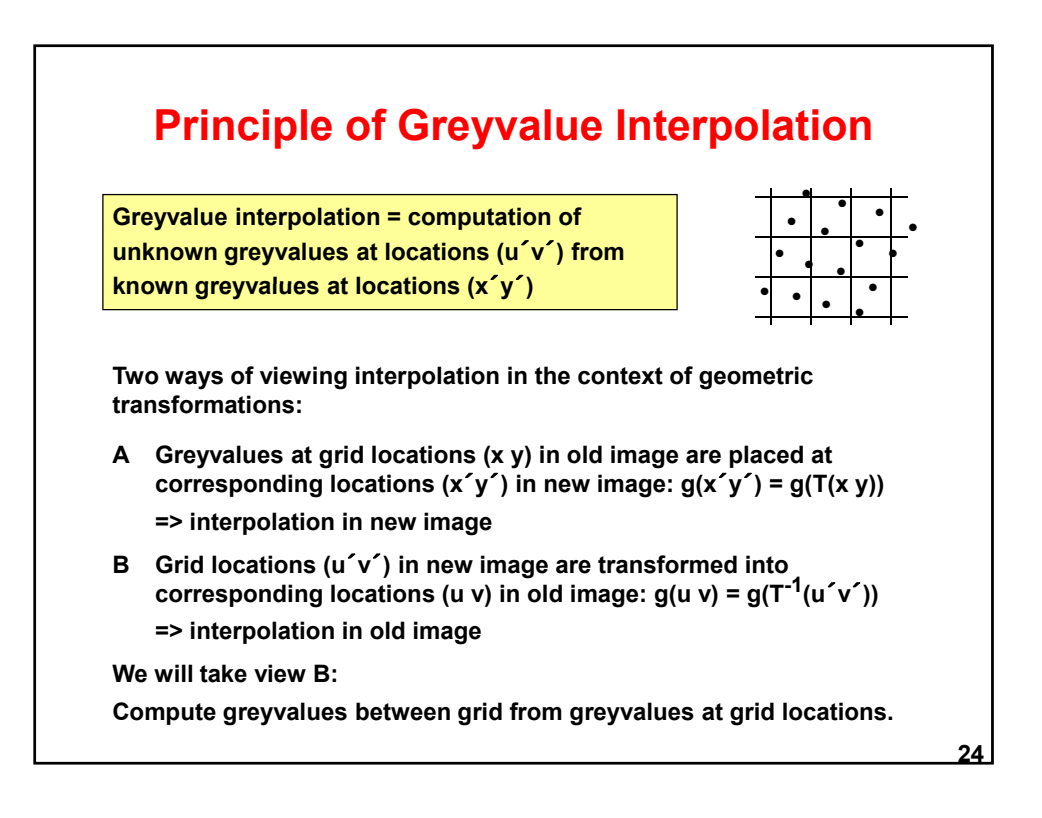

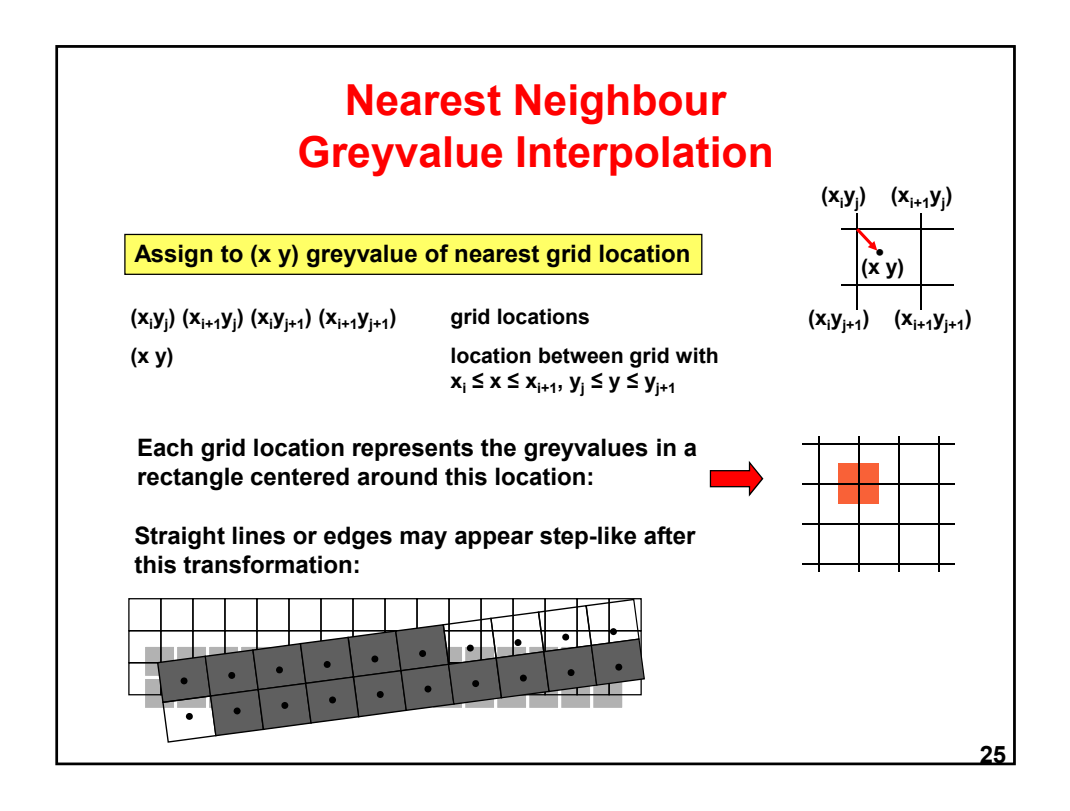

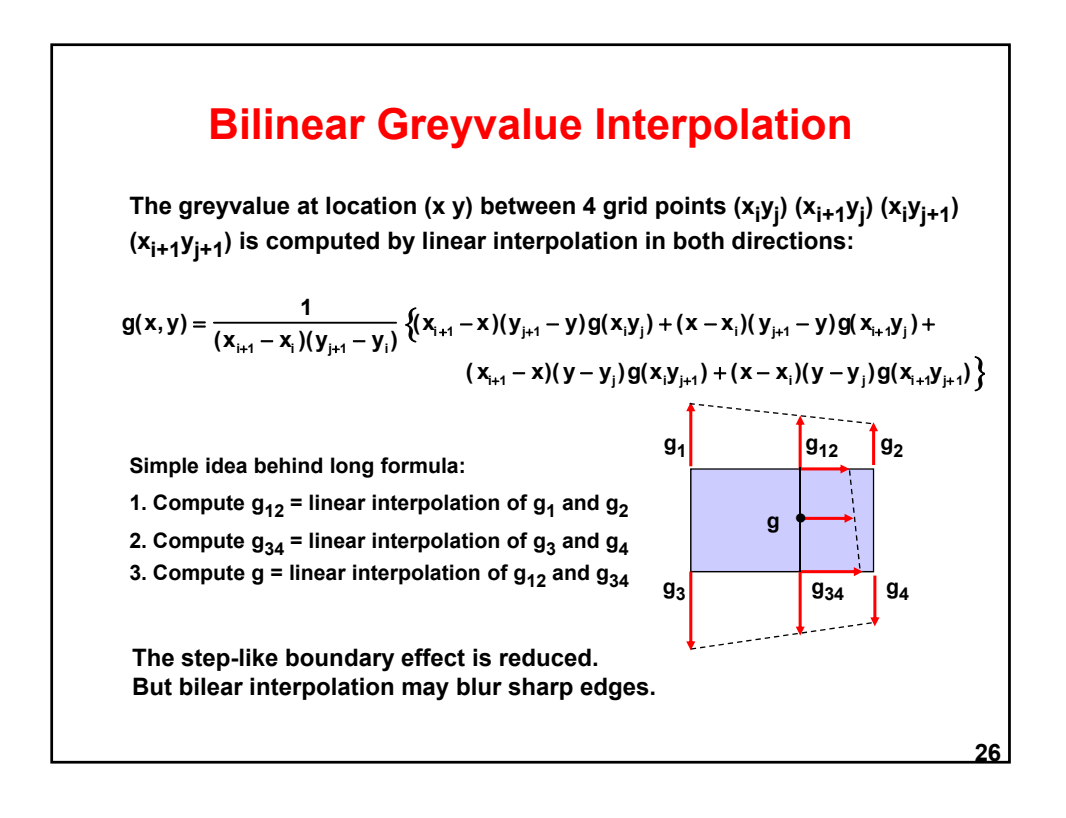

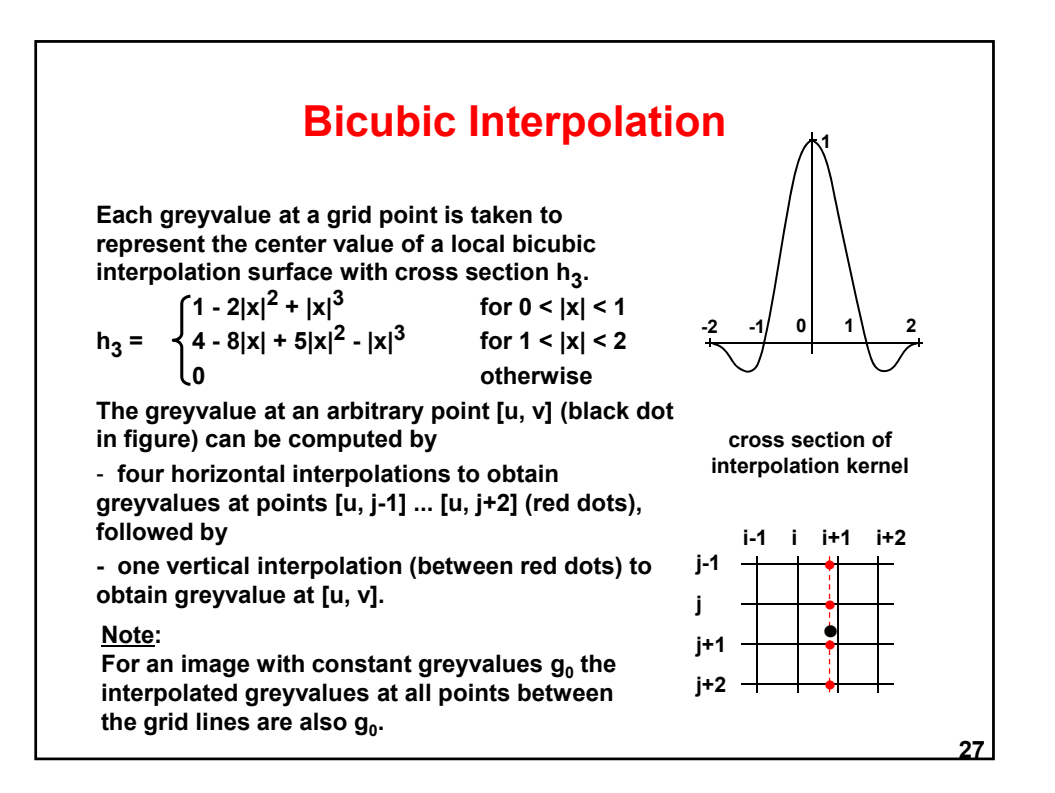